**Advanced Object-Oriented Design**

# **A double dispatch starter**

S. Ducasse

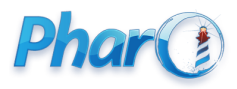

<http://www.pharo.org>

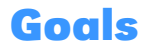

- In the quest of dispatch
- No conditionals!

>>> (Stone new vs: Paper new) #paper

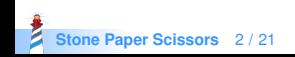

## **Goals**

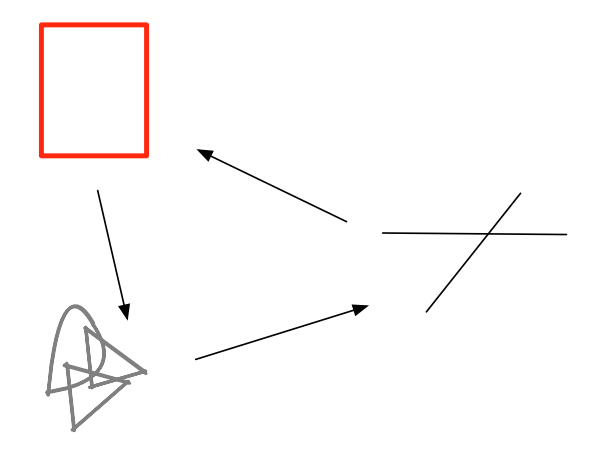

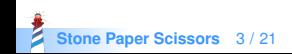

## **Stone Paper Scissors: one Test**

StonePaperScissorsTest >> testPaperIsWinning self assert: (Stone new vs: Paper new) equals: #paper

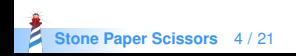

### **The inverse too**

StonePaperScissorsTest >> testPaperIsWinning self assert: (Stone new vs: Paper new) equals: #paper

StonePaperScissorsTest >> testPaperIsWinning self assert: (Paper new vs: Stone new) equals: #paper

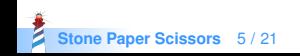

#### **Let us start**

StonePaperScissorsTest >> testPaperIsWinning self assert: (Stone new vs: Paper new) equals: #paper

```
Stone >> vs: anotherTool
\Lambda ...
```
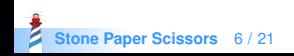

- The solution does not contain an explicit condition
- Remember sending a message is making a choice: selecting the right method
- $\bullet$  When we execute the method  $vs.$  we know the receiver
- What if we introduce another method to make another choice?

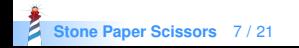

# **Paper playAgainstStone:**

Stone >> vs: anotherTool ^ anotherTool playAgainstStone

```
Paper >> playAgainstStone
\Lambda ...
```
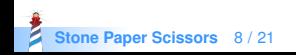

# **Paper playAgainstStone**

Stone >> vs: anotherTool ^ anotherTool playAgainstStone

Paper >> playAgainstStone >> ^ #paper

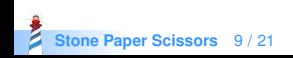

# **Paper playAgainstStone**

#### Works for

>>> Stone new vs: Paper new #paper

#### But not for

>>> Stone new vs: Scissor new #stone

- How to fix this?
- Easy!

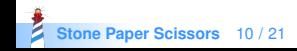

# **Other playAgainstStone**

Scissors >> playAgainstStone ^ #stone

Stone >> playAgainstStone ^ #draw

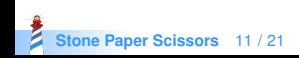

#### **In total**

Stone >> vs: anotherTool ^ anotherTool playAgainstStone

Paper >> playAgainstStone >> ^ #paper

Scissors >> playAgainstStone ^ #stone

Stone >> playAgainstStone ^ #draw

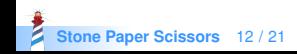

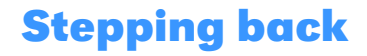

- We know that a method is executed on a class (here Stone)
- We SEND another message to the argument to select another method (here playAgainstStone)
- Two messages to be able to select a method based on its receiver AND argument

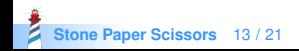

#### **Scissors now**

Scissors >> vs: anotherTool ^ anotherTool playAgainstScissors

Scissors >> playAgainstScissors ^ #draw

Paper >> playAgainstScissors ^ #scissors

Stone >> playAgainstScissors ^ #stone

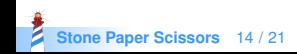

#### **Paper now**

Paper >> vs: anotherTool ^ anotherTool playAgainstPaper

Scissors >> playAgainstPaper ^ #scissors

Paper >> playAgainstPaper ^ #draw

Stone >> playAgainstPaper ^ #paper

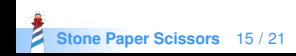

## **Solution Overview**

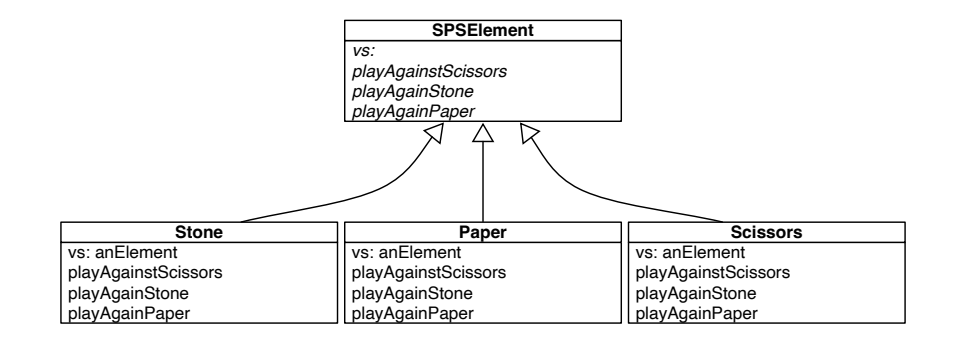

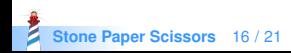

### **Remark**

- In this toy example we do not need to pass the argument during the double dispatch
- But in general this is important as we want to do something with the first receiver (as in Visitor DP)

Scissors >> playAgainstPaper ^ #scissors

will just be

Scissors >> playAgainstPaper: aScissors ^ #scissors

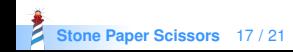

### **Remark**

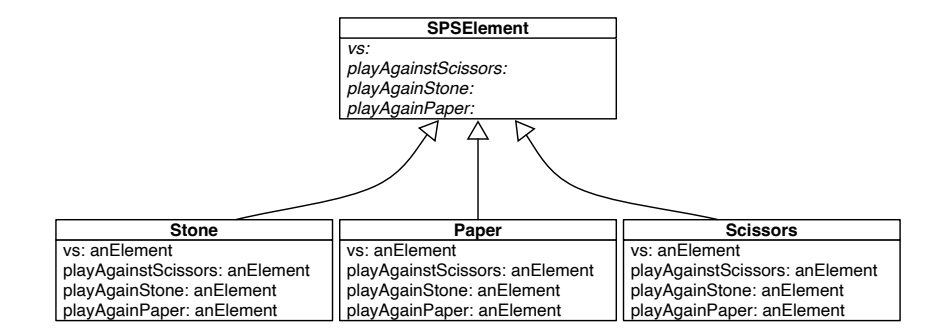

Paper >> vs: anotherTool ^ anotherTool playAgainstPaper: self

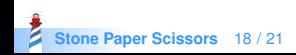

# **Extending it...**

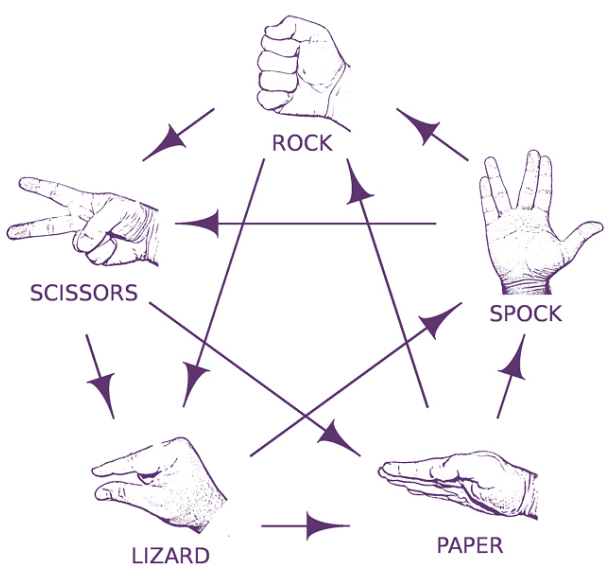

## **Conclusion**

- Powerful
- Modular
- Just sending an extra message to an argument and using late binding

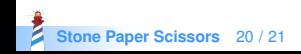

#### A course by

#### S. Ducasse, L. Fabresse, G. Polito, and Pablo Tesone

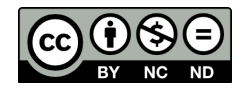

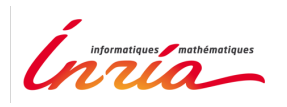

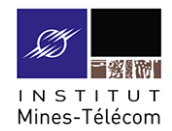

Except where otherwise noted, this work is licensed under CC BY-NC-ND 3.0 France <https://creativecommons.org/licenses/by-nc-nd/3.0/fr/>

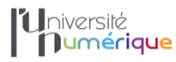

**SALE** MINISTÈRE PIINISTERE<br>DE L'ENSEIGNEMENT **UPFRIEUR** LA RECHERCHE **T DE L'INNOVATION** 

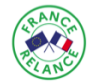

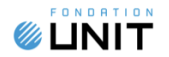